# **CONTENTS**

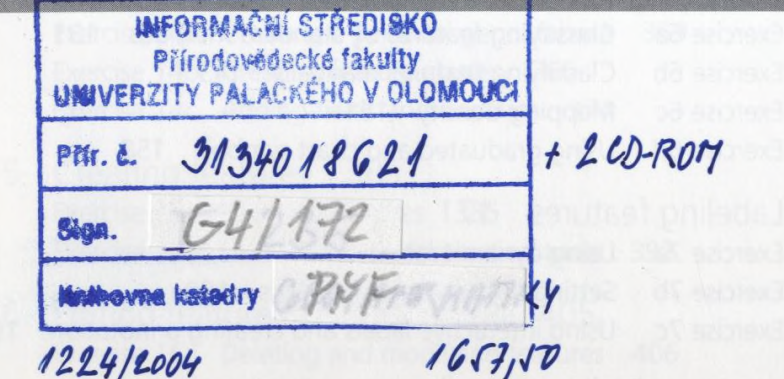

1224/2004 Acknowledgments ix Introduction xi

UNIVERZITA PALACKÉHO 771 46 OLOMOUC, tř. Svobody 26 Přírodovědecká fakulta Katedra geoinformatiky<br>tel. 585 634 513, 585 634 516 1

# **Section 1 Getting to know GIS**

- Chapter 1 Introducing GIS 1
- Introducing ArcGIS Desktop 11 Chapter 2

### Section 2 Getting started with maps and data

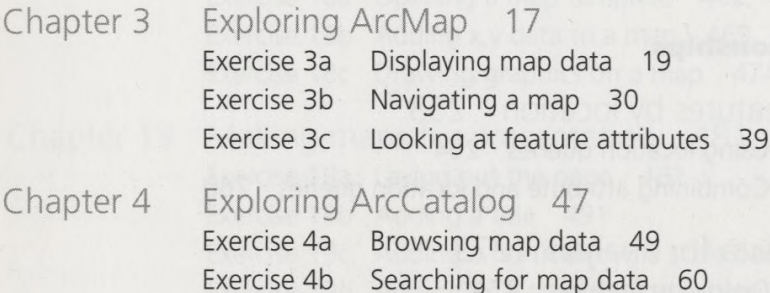

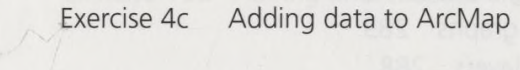

# **Section 3 Displaying data**

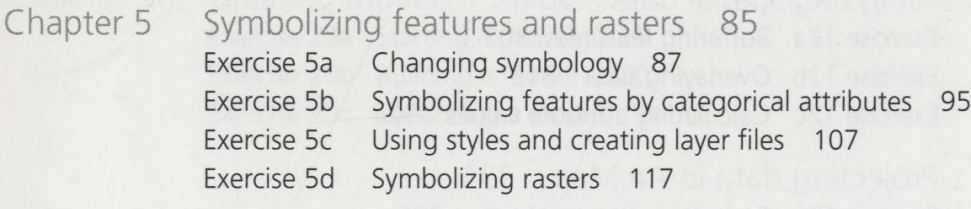

69

#### *Section 3 Displaying data (continued)*

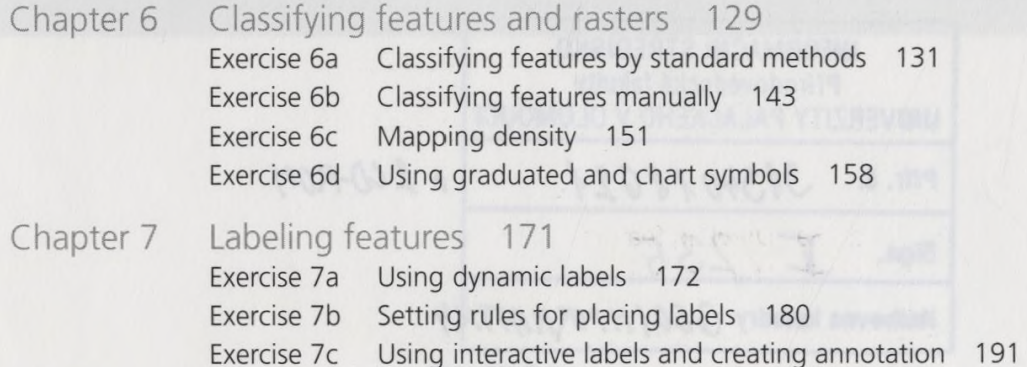

#### **Section 4 Getting information about features**

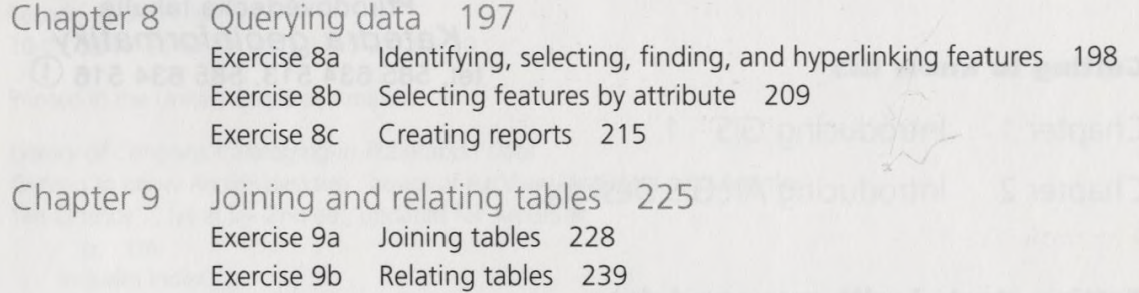

#### **Section 5 Analyzing feature relationships**

- Chapter 10 Selecting features by location 253 Exercise 10a Using location queries 254 Exercise 10b Combining attribute and location queries 260
- Chapter 11 Preparing data for analysis 273 Exercise 11a Dissolving features 274 Exercise 11b Creating graphs 283 Exercise 11c Clipping layers 288 Exercise 11d Exporting data 295
- Chapter 12 Analyzing spatial data 301 Exercise 12a Buffering features 303 Exercise 12b Overlaying data 312 Exercise 12c Calculating attribute values 324
- Chapter 13 Projecting data in ArcMap 331 Exercise 13a Projecting data on the fly 335 Exercise 13b Defining a projection 348

# **Section 6 Creating and editing data**

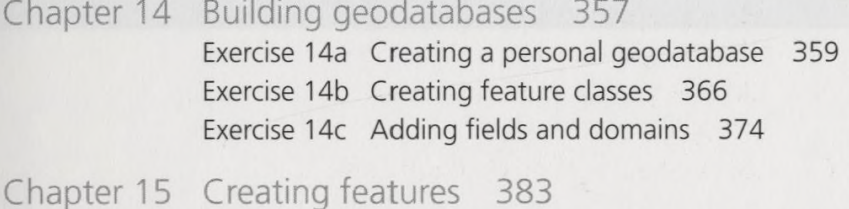

- Exercise 15a Drawing features 385 Exercise 15b Using feature construction tools 392
- Chapter 16 Editing features and attributes 405 Exercise 16a Deleting and modifying features 406 Exercise 16b Splitting and merging features 416 Exercise 16c Editing feature attribute values 423
- Chapter 17 Geocoding addresses 429 Exercise 17a Creating an address locator 431 Exercise 17b Matching addresses 440 Exercise 17c Rematching addresses 449

#### **Section 7 Presenting data**

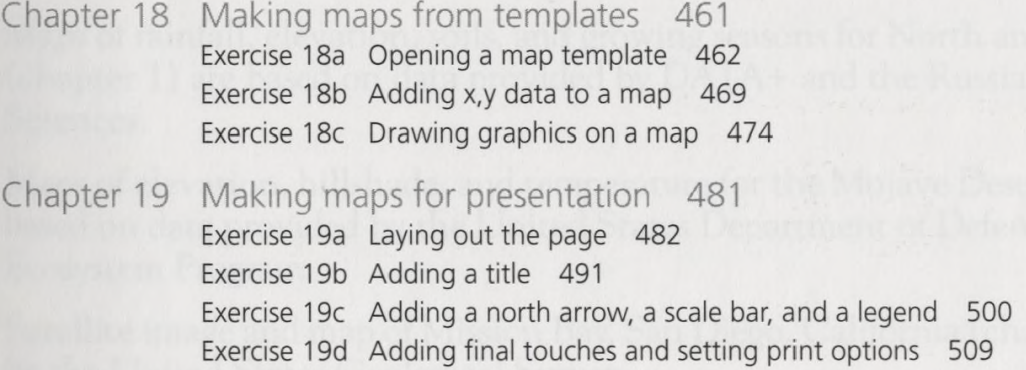

# **Section 8 Modeling**

Chapter 20 Creating models 517 Exercise 20a Starting a model 520 Exercise 20b Building a model 530 Exercise 20c Enhancing a model 541

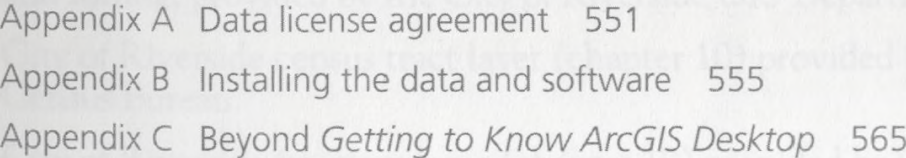